## **Attachment K: Sampling Frame and Chosen Clusters**

Example: Sampling Frame (area of interest - in gray) and Chosen Clusters (outlined in purple)

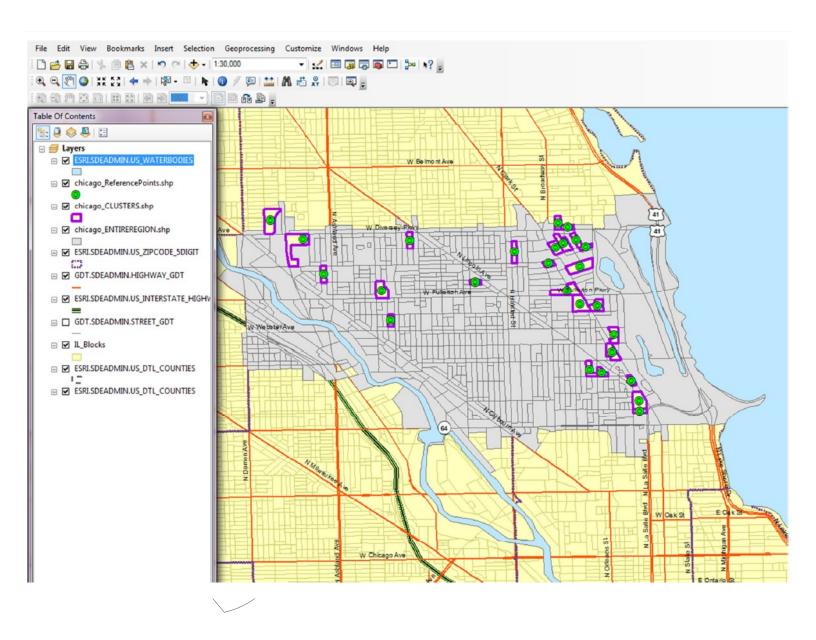

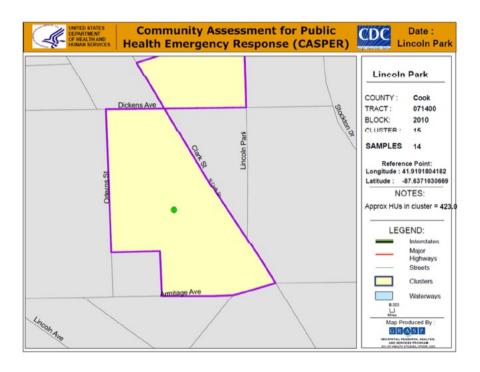

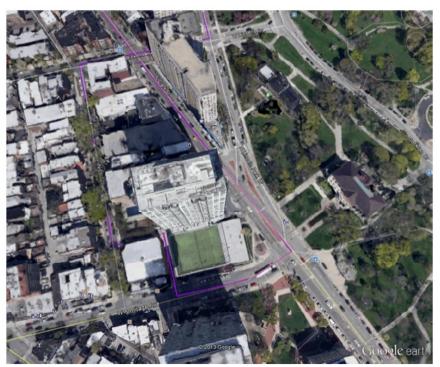